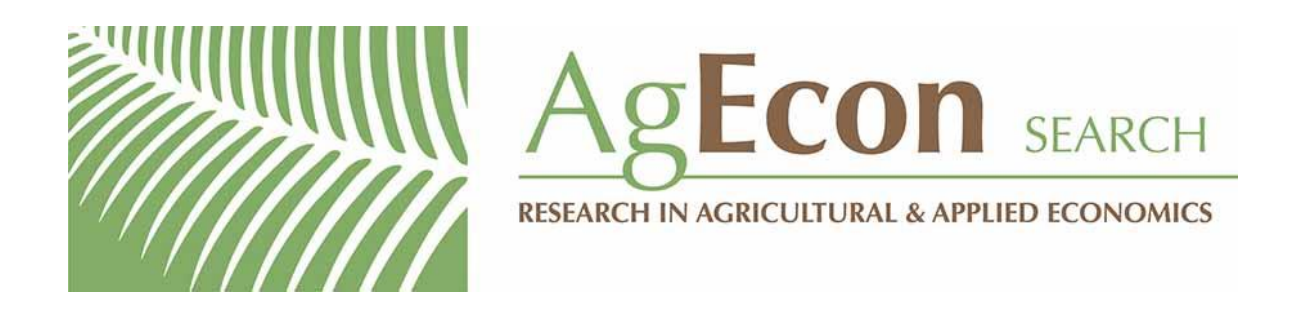

*The World's Largest Open Access Agricultural & Applied Economics Digital Library*

# **This document is discoverable and free to researchers across the globe due to the work of AgEcon Search.**

**Help ensure our sustainability.**

[Give to AgEcon Search](https://makingagift.umn.edu/give/yourgift.html?&cart=2313)

AgEcon Search [http://ageconsearch.umn.edu](http://ageconsearch.umn.edu/) [aesearch@umn.edu](mailto:aesearch@umn.edu)

*Papers downloaded from AgEcon Search may be used for non-commercial purposes and personal study only. No other use, including posting to another Internet site, is permitted without permission from the copyright owner (not AgEcon Search), or as allowed under the provisions of Fair Use, U.S. Copyright Act, Title 17 U.S.C.*

The Stata Journal (2002) **2**, Number 1, pp. 71–85

# **From the help desk: Transfer functions**

Allen McDowell Stata Corporation amcdowell@stata.com

Abstract. The question often arises as to whether one can estimate a transfer function model using Stata. While Stata does not currently have a convenience command for doing so, this article will demonstrate that estimating such a model can be accomplished quite easily using Stata's arima command. The classic text for transfer function modeling is Box, Jenkins, and Reinsel (1994); however, a more concise presentation can be found in Brockwell and Davis (1991).

**Keywords:** st0009, arima, xcorr, corrgram, transfer function, impulse-response function, autocorrelation function, cross-correlation function, pre-whitened, linear filter, difference equation

## **1 Transfer function models**

Transfer function modeling is simply a methodology for finding a parsimonious, and therefore estimable, parameterization for an infinite-order distributed lag model. In the broadest of terms, transfer functions are a linear filter that can be represented by an equation of the form

$$
Y_t = \sum_{i=0}^{\infty} v_i * X_{t-i} + N_t
$$
  
= 
$$
\left(\sum_{i=0}^{\infty} v_i * L^i\right) * X_t + N_t
$$
  
= 
$$
v(L) * X_t + N_t
$$

whereby deviations of an output from its steady-state level are represented as a linear aggregate of input deviations.  $v(L)$  is a polynomial in the lag operator L and is known as the transfer function of the filter. The weights,  $v0$ ,  $v1$ ,  $v2$ , ..., are known as the impulse-response function of the system. The term  $N_t$  represents an additive noise term that is assumed to be a random variable that follows a stationary autoregressive-moving average (ARMA) process and is independent of the input  $X_t$ . The system is said to be stable if the  $v_i$  in

$$
\sum_{i=0}^{\infty} v_i * L^i
$$

are absolutely summable; i.e.,

c 2002 Stata Corporation st0009

$$
\sum_{i=0}^{\infty} |v_i| < \infty
$$

Direct estimation of the vs is problematic because the right-hand side of the above equation is an infinite series. Even if the vs are indistinguishable from zero beyond some finite lag length, unless the finite lag structure is know a priori, some method for identifying the lag structure is needed. The method proposed by Box, Jenkins, and Reinsel (1994) is to equate the infinite-order polynomial distributed lag representation of the input–output system to a generalized linear difference equation of the form

$$
a(L) * Y_t = c(L) * X_{t-b}
$$

so that

$$
Y_t = \frac{c(L)}{a(L)} * X_{t-b}
$$

Equating coefficients on  $L$  identifies a functional relationship between the  $vs$  of the infinite-order distributed lag representation and the as and cs of the difference equation representation. These functional relationships can become quite complex as the orders of the polynomials  $a(L)$  and  $c(L)$  grow and are not presented here (The interested reader should consult Table 10.1 in Box, Jenkins, and Reinsel (1994). Note that I have also ignored the additive noise term for the moment. Some authors include the noise term throughout the derivation of the model, whereas some simply attach it in an ad hoc fashion. Operationally, it makes no difference which approach one takes; the latter method simplifies exposition without loss of generality.

Perhaps the most confusing aspect of transfer function modeling (or perhaps, better said, the transfer function literature) is the following: while one needs the difference equation representation to develop a strategy for estimating the impulse-response function, one must estimate the impulse-response function before one can estimate the parameters of the difference equation. Again, the problem is that the orders of the polynomials  $a(L)$  and  $c(L)$  and the value of the delay parameter b are unknown a priori. Since the ultimate goal is to obtain estimates of the impulse-response function, there is no compelling reason to ever estimate the parameters of the difference equation. That is, the role of the difference equation representation is as a conceptual device for obtaining an estimator for the impulse-response function. Once estimates of the impulse-response function are obtained, however, one can obtain estimates of the parameters of the difference equation.

Initial, but inefficient, estimates of the impulse-response function are determined by first prewhitening the input series by applying a linear filter  $d(L)$ . The same filter is then applied to the output series. The cross-correlation function between the two

filtered series will be proportional to the impulse-response function, and the constant of proportion will be the ratio of the standard deviations of the two filtered series. To see that this is true consider the following:

$$
Y_t = v(L) * X_t
$$

Let  $d(L) * X_t = \alpha_t$  where  $\alpha_t$  is white noise. Applying the same filter,  $d(L)$ , to  $Y_t$ produces

$$
d(L) * Y_t = \beta_t
$$

where  $\beta_t$  is some stationary ARMA process. Then,

$$
d(L) * Y_t = v(L) * d(L) * X_t
$$

or equivalently,

$$
\beta_t = v(L) * \alpha_t
$$

Multiplying both sides by  $\alpha_{t-k}$  and taking expectations yields

$$
E(\alpha_{t-k} * \beta_t) = E\{v(L) * \alpha_t * \alpha_{t-k}\}\
$$

which is

$$
\gamma_{\alpha\beta}(k) = v_k * \sigma_{\alpha}^2
$$

where  $\gamma_{\alpha\beta}(k)$  is the cross-covariance at lag +k between  $\alpha_t$  and  $\beta_t$ . Thus,

$$
v_k = \frac{\gamma_{\alpha\beta}(k)}{\sigma_{\alpha}^2}
$$

or, in terms of cross-correlations

$$
v_k = \frac{\rho_{\alpha\beta}(k) * \sigma_{\beta}}{\sigma_{\alpha}} \qquad k = 0, 1, 2, \dots
$$

Given the initial estimates of the  $v_k$ , one can determine the lag structure of the impulse-response function, including the value of the delay parameter b. With this information in hand, direct and efficient estimation of the impulse-response function by maximum likelihood is straightforward. This method is demonstrated in the example below.

### **2 Example**

The example is taken from Chapter 11 of Box, Jenkins, and Reinsel (1994). A gas furnace is employed in which the input is a variable methane feed rate and the output is the resulting carbon dioxide concentration in the off-gases. In Figure 1 below, we see the time-series plots of the input,  $X_t$ , and the output,  $Y_t$ . Each  $(X_t, Y_t)$  pair was sampled from the continuous records at 9-second intervals.

```
. use furnace, clear
. tsset t
       time variable: t, 1 to 296
. graph x y t, c(ll[..#.#]) s(..) saving(levels, replace)
```
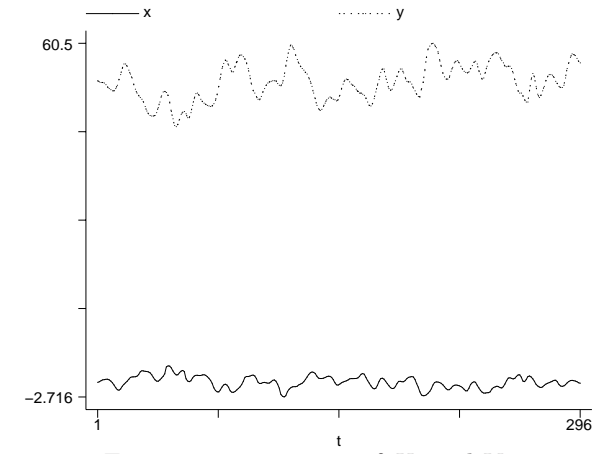

Figure 1: Time-series of  $X_t$  and  $Y_t$ 

As a preliminary step, we must insure that both series are, in fact, stationary. If the series prove to be nonstationary, then the series must be transformed in order to induce stationarity. We can perform a visual test by examining the correlogram of each series to see if the autocorrelation function decays rapidly. We can also perform statistical tests for the presence of unit roots using either the Dickey–Fuller tests (Stata's dfuller command) or the Phillips–Perron test (Stata's pperron command).

(*Continued on next page*)

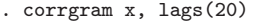

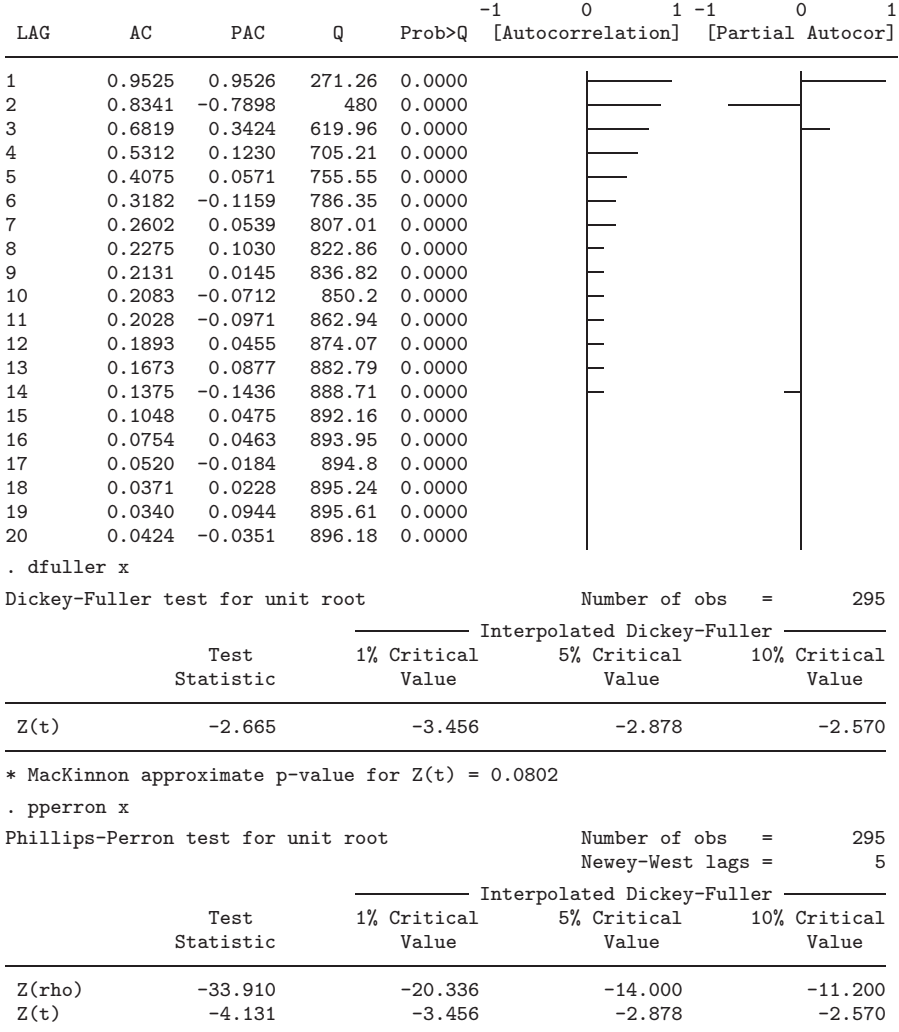

\* MacKinnon approximate p-value for  $Z(t) = 0.0009$ 

While the Phillips–Perron test rejects the null hypothesis of a unit root, the Dickey– Fuller test's rejection is somewhat weak. This is an indication that perhaps we should perform an augmented Dickey–Fuller test just to be sure. The number of lags for the test was chosen to be  $\mathrm{int}(12 \ast (\frac{T}{100})^{\frac{1}{4}})$ , following Schwert (1989).

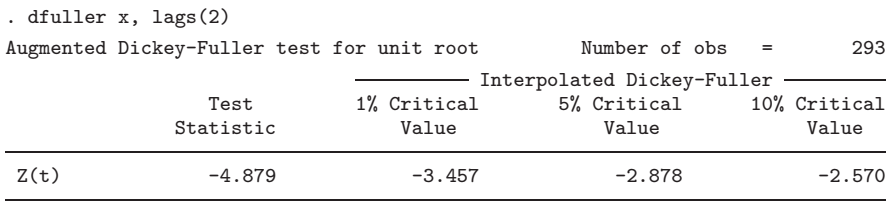

\* MacKinnon approximate p-value for  $Z(t) = 0.0000$ 

Based on the visual inspection as well as the unit-root tests, we can reject the null hypothesis that there is a unit root in the input series and assume stationarity of the input series  $X_t$ . We can now proceed to test the output series for stationarity.

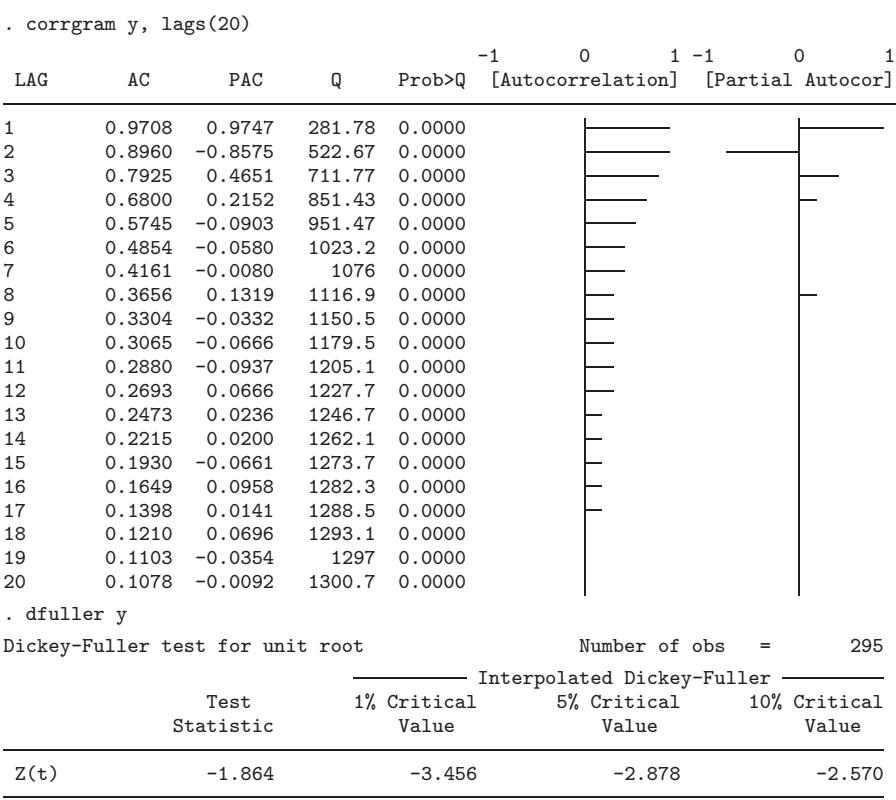

\* MacKinnon approximate p-value for  $Z(t) = 0.3492$ 

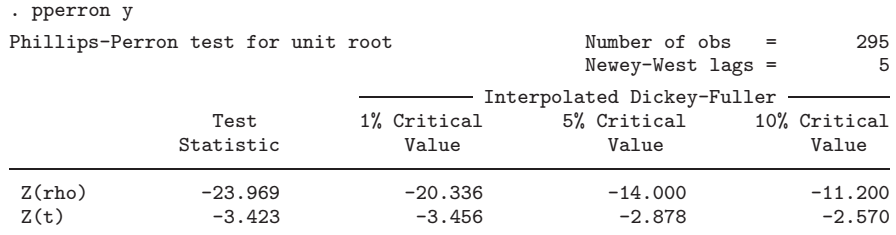

\* MacKinnon approximate p-value for  $Z(t) = 0.0102$ 

Note that while the sample autocorrelation function of the output series dampens out fairly quickly and the Phillips–Perron unit root test rejects the null hypothesis of a unit root, the Dickey–Fuller unit root test fails to reject the same null hypothesis. Again, this led me to perform an augmented Dickey–Fuller test using two additional autoregressive lags.

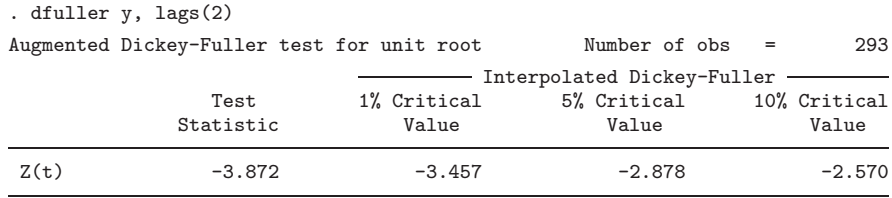

\* MacKinnon approximate p-value for  $Z(t) = 0.0023$ 

The augmented Dickey–Fuller test rejects the null hypothesis of a unit root so we can proceed, as did Box, Jenkins, and Reinsel (1994), under the assumption that both the input and output series are stationary.

The next step is to pre-whiten the input series. Inspection of the sample autocorrelation function and the sample partial-autocorrelation function suggests an autoregressive model of order 3.

```
. arima x, ar(1/3)
(setting optimization to BHHH)
Iteration 0: log likelihood = 72.554746
Iteration 1: log likelihood = 72.567122<br>Iteration 2: log likelihood = 72.568408<br>Iteration 3: log likelihood = 72.568679
                      log likelihood = 72.568408
                      log likelihood = 72.568679Iteration 4: log likelihood = 72.568788
(switching optimization to BFGS)<br>Iteration 5: log likelihood =
Iteration 5: log likelihood = 72.568839<br>Iteration 6: log likelihood = 72.568879Iteration 6: log likelihood = 72.568879<br>Iteration 7: log likelihood = 72.568895
Iteration 7: log likelihood = 72.568895<br>Iteration 8: log likelihood = 72.568897
Iteration 8: log likelihood = 72.568897<br>Iteration 9: log likelihood = 72.568898
                      log likelihood = 72.568898
Iteration 10: log likelihood = 72.568898
```
#### 78 *From the help desk*

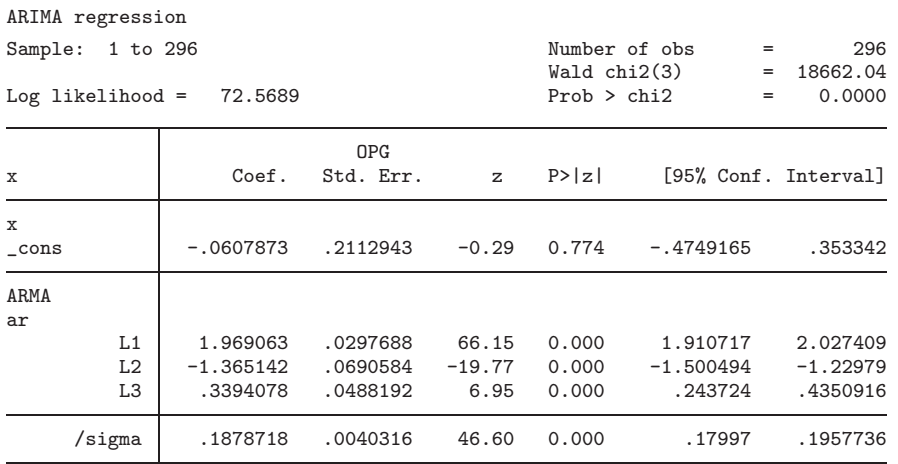

To get the pre-whitened series, we just use the residuals that are generated by predict.

#### . predict alpha, resid

We can inspect the correlogram of the filtered series to ensure that we have, in fact, produced a white-noise series.

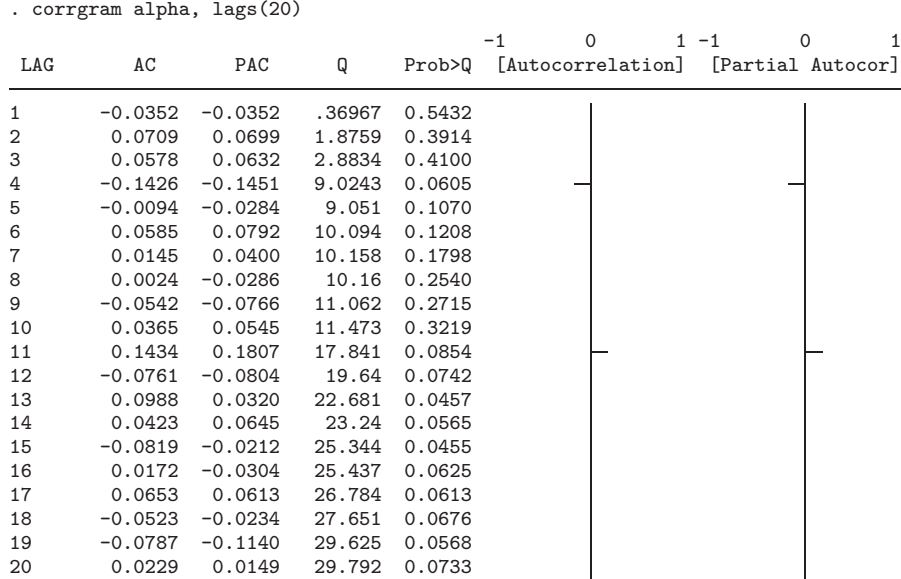

The evidence does indeed suggest that alpha is a white-noise series.

Next, we apply the same filter to the output series. This requires a little data management on our part. This is the type of operation that one would presumably like to see eliminated by a convenience command. Nevertheless, our task is easily accomplished by renaming two variables, using predict once again to generate the filtered output series, and then returning our variables back to their original names.

. rename x x1 . rename y x . predict beta, resid . rename x y . rename x1 x

We will need the standard deviations of the two filtered series for our initial estimates of the impulse-response function, so I will save them as scalars:

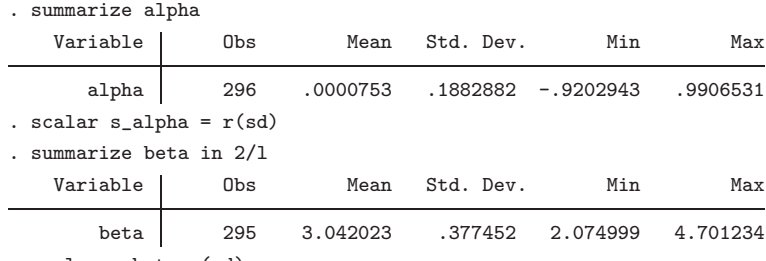

. scalar s\_beta=r(sd)

We can now examine the cross-correlation function of  $\alpha_t$  and  $\beta_t$ , which, as indicated earlier, will be proportional to the impulse-response function. The xcorr command will also allow us to generate a new variable containing the estimates of the cross-correlation function at each lag. From this variable and the standard deviations of  $\alpha_t$  and  $\beta_t$ , we can construct initial estimates of the impulse-response function. From these estimates and an application of Bartlett's approximation of the standard errors of the cross-correlation function (Bartlett 1955), we can identify the lag structure of the transfer function that we wish to estimate.

(*Continued on next page*)

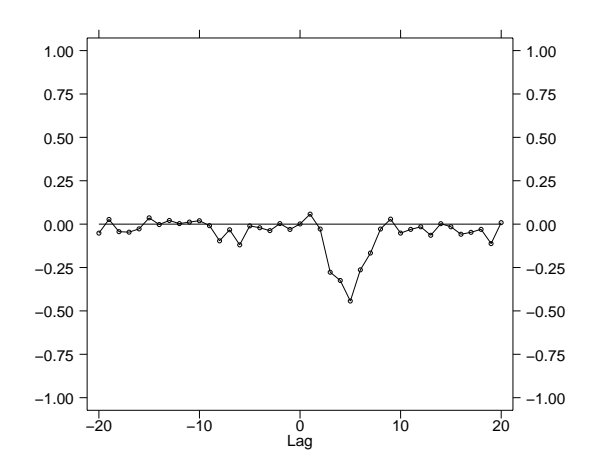

. xcorr alpha beta in 2/l , saving(alpha\_beta, replace) title(" ") l1title(" ")

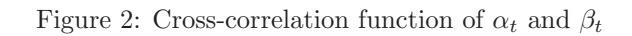

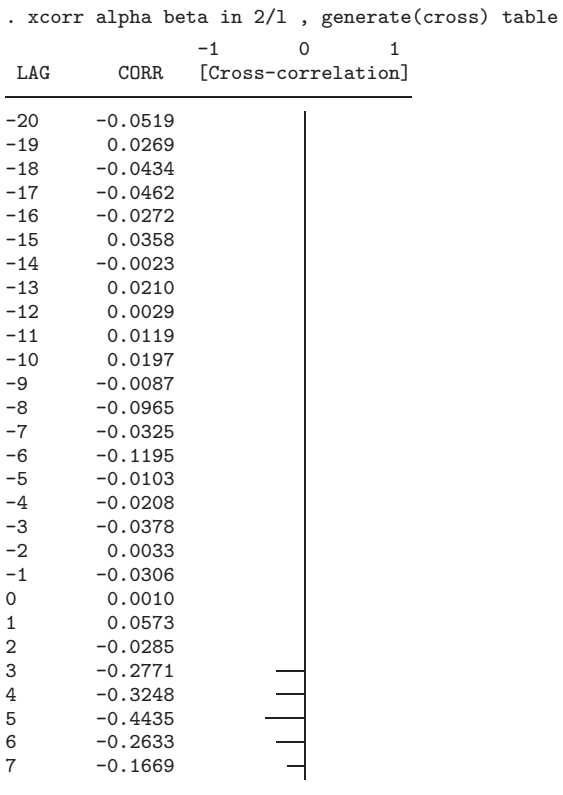

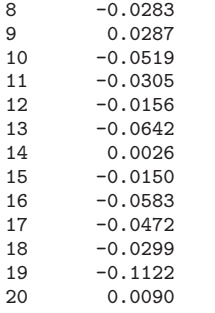

We can use the new variable, cross, generated by xcorr along with the ratio of the standard deviations of the filtered input and output series to get initial estimates of the impulse-response function. Actually, all you need is the estimate of the cross-correlation function to identify the lag structure of the impulse-response function since the impulseresponse function is proportional to the cross-correlation function. However, one could use these initial estimates of the impulse-response function as starting values in arima for models that have difficulty achieving convergence.

Under the null hypothesis that there is no cross correlation between the pre-whitened input series and the filtered output series, Bartlett's formula for the standard errors of the cross-correlations reduces to  $1/\text{sqrt}(n)$ . While the theoretical impulse-response function will exhibit a pattern dictated by a difference equation of an order equal to 1 plus the order of the polynomial  $a(L)$ , past a certain lag, the individual cross-correlations, and thus the individual impulse-response functions, will not be significantly different from zero. We can, for example, use zero minus two standard deviations as a cutoff to determine which cross-correlations are significantly different from zero. Simulations indicate that with a sample of 296 observations, tests based upon the assumption that the cross-correlations are approximately normally distributed do not have the correct coverage probabilities; the tests are overly conservative. Nevertheless, continuing to follow Box, Jenkins, and Reinsel (1994), we can use the results of these tests to determine the value of b, the delay parameter, as well as the finite lag structure of the transfer function to be estimated.

```
. generate lag =_n-21
. generate std = -2/sqrt(296). generate zero = 0
. generate ir = (s_beta/s_alpha)*cross
(255 missing values generated)
. list lag cross ir std if ir != . & lag >=0 & cross < std
           lag cross ir std
24. 3 -.277086 -.5554606 -.1162476<br>25. 4 -.3247887 -.6510878 -.1162476
25. 4 -.3247887 -.6510878 -.1162476
26. 5 -.4435291 -.8891206 -.1162476<br>27. 6 -.2632791 -.5277824 -.1162476
             27. 6 -.2632791 -.5277824 -.1162476
28. 7 -.1669311 -.3346385 -.1162476
```
#### 82 *From the help desk*

From the estimates we can now hypothesize that there is a three-period delay and that the transfer function will include five lags of the input series. We can estimate such a model using arima as follows:

```
. arima y l(3/7).x
(setting optimization to BHHH)
Iteration 0: log likelihood = -363.30663
Iteration 1: log likelihood = -363.30663
ARIMA regression
Sample: 8 to 296 \text{Number of obs} = 289 \text{Wald chi}(5) = 1725.43
                                                 Wald chi2(5) = 1725.43<br>Prob > chi2 = 0.0000
Log likelihood = -363.3066
```
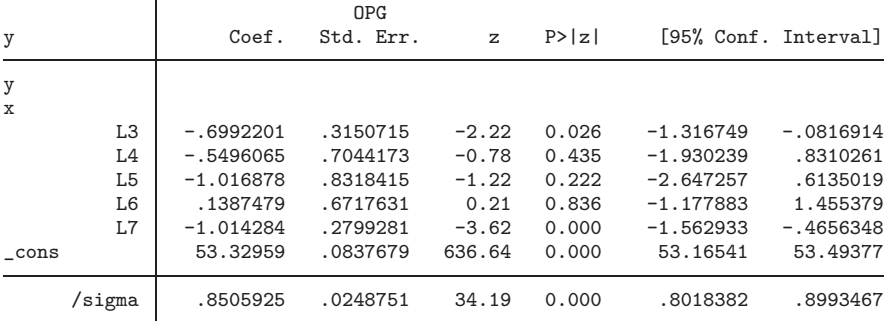

We must now turn our attention to modeling the additive noise term.

. predict n, resid

| . corrgram n, lags(20) |           |           |        |        |                                            |                     |
|------------------------|-----------|-----------|--------|--------|--------------------------------------------|---------------------|
|                        |           |           |        |        | $\Omega$<br>$-1$                           | $1 - 1$<br>$\Omega$ |
| LAG                    | AC        | PAC       | Q      |        | Prob>Q [Autocorrelation] [Partial Autocor] |                     |
| $\mathbf{1}$           | 0.8850    | 0.9640    | 228.7  | 0.0000 |                                            |                     |
| $\overline{2}$         | 0.6999    | $-0.5440$ | 372.23 | 0.0000 |                                            |                     |
| 3                      | 0.4924    | $-0.0406$ | 443.53 | 0.0000 |                                            |                     |
| 4                      | 0.3124    | 0.1915    | 472.32 | 0.0000 |                                            |                     |
| 5                      | 0.1818    | 0.0376    | 482.11 | 0.0000 |                                            |                     |
| 6                      | 0.0951    | $-0.0130$ | 484.8  | 0.0000 |                                            |                     |
| 7                      | 0.0385    | $-0.0852$ | 485.24 | 0.0000 |                                            |                     |
| 8                      | 0.0016    | 0.0437    | 485.25 | 0.0000 |                                            |                     |
| 9                      | $-0.0164$ | 0.1025    | 485.33 | 0.0000 |                                            |                     |
| 10                     | $-0.0085$ | $-0.0079$ | 485.35 | 0.0000 |                                            |                     |
| 11                     | 0.0021    | $-0.1440$ | 485.35 | 0.0000 |                                            |                     |
| 12                     | $-0.0072$ | $-0.1036$ | 485.37 | 0.0000 |                                            |                     |
| 13                     | $-0.0358$ | $-0.0296$ | 485.76 | 0.0000 |                                            |                     |
| 14                     | $-0.0754$ | $-0.0640$ | 487.49 | 0.0000 |                                            |                     |
| 15                     | $-0.1198$ | $-0.1037$ | 491.9  | 0.0000 |                                            |                     |
| 16                     | $-0.1509$ | $-0.0108$ | 498.91 | 0.0000 |                                            |                     |
| 17                     | $-0.1721$ | $-0.0683$ | 508.07 | 0.0000 |                                            |                     |
| 18                     | $-0.1748$ | 0.0324    | 517.54 | 0.0000 |                                            |                     |
| 19                     | $-0.1526$ | 0.0541    | 524.8  | 0.0000 |                                            |                     |
| 20                     | $-0.1021$ | 0.1211    | 528.06 | 0.0000 |                                            |                     |

Inspection of the sample autocorrelation function and the partial autocorrelation function indicates that the noise term follows a second-order autoregressive process. We can now include the error term in our model to jointly estimate all of the parameters.

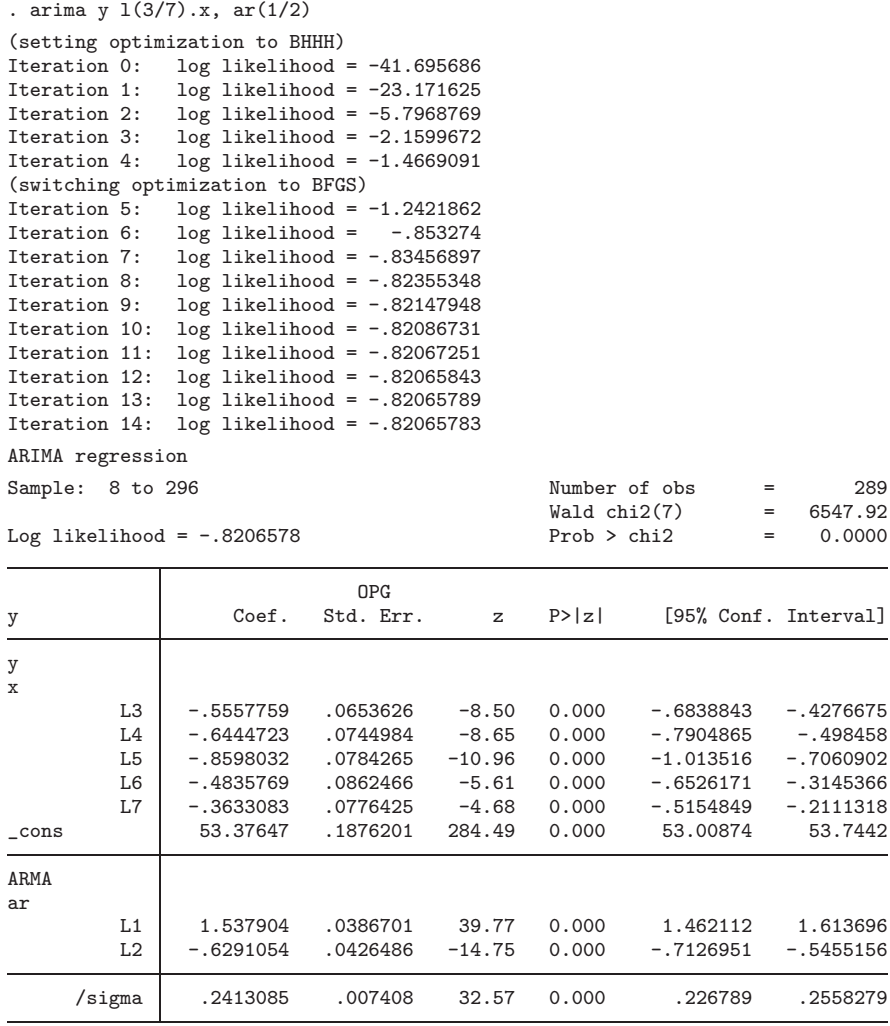

For diagnostic purposes, we should now check the residual to ensure that it is a white-noise process and that it is uncorrelated with the filtered input series  $\alpha_t$ . Failure of either of these tests would indicate an inadequacy of the model.

. predict residual, residual (7 missing values generated)

84 *From the help desk*

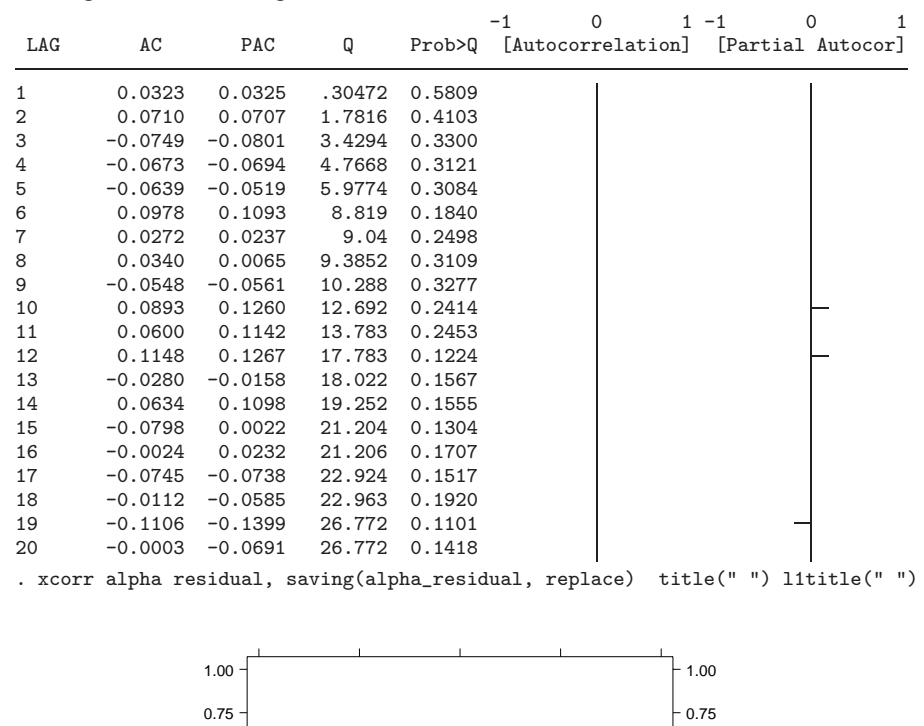

. corrgram residual, lags(20)

−1.00 −0.75 −0.50 −0.25 0.00 0.25 0.50

Figure 3: Cross-correlation function of residual and  $\alpha_t$ 

Lag −20 −10 <sup>0</sup> <sup>10</sup> <sup>20</sup>

−1.00 −0.75 −0.50 −0.25 0.00 0.25 0.50

The diagnostics indicate that the residual is white noise and that it is uncorrelated with the input series  $\alpha_t$ .

Finally, we can generate the predicted value of the output and compare it to the observed series.

```
. predict yhat
(option xb assumed; predicted values)
(7 missing values generated)
. graph y yhat t, c(ll[..#.#]) s(..) saving(prediction, replace)
```
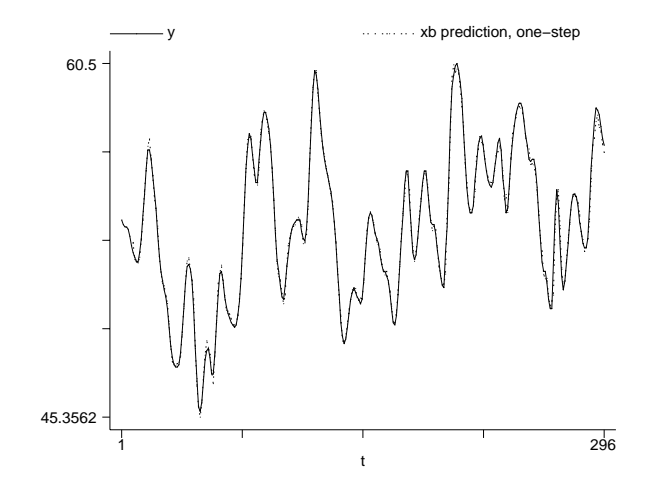

Figure 4: Time-series of Output (Y) and Prediction (yhat)

Comparison of the parameter estimates achieved by arima and those reported by Box, Jenkins, and Reinsel (1994) indicates that we have estimated the same model. There are minor numerical differences, but these differences are due to rounding in the reported results in Box, Jenkins, and Reinsel (1994).

# **3 References**

Bartlett, M. S. 1955. *Stochastic Processes*. Cambridge: Cambridge University Press.

- Box, G. E., G. M. Jenkins, and G. C. Reinsel. 1994. *Time Series Analysis Forecasting and Control*. 3d ed. Upper Saddle River, NJ: Prentice–Hall.
- Brockwell, P. J. and R. A. Davis. 1991. *Time Series: Theory and Methods*. 2d ed. New York: Springer-Verlag.
- Schwert, W. G. 1989. Tests for Unit Roots: A Monte Carlo Investigation. *Journal of Business & Economic Statistics* 7(2).

#### **About the Author**

Allen McDowell is Director of Technical Services at Stata Corporation.